#### <span id="page-0-0"></span>*OpenStreetMap*

#### เทพพิทักษ์ การุญบุญญานันท์ theppitak@gmail.com

Khon Kaen Linux User Group

มิถุนายน ๒๕๕๗

*เทพพิทักษ์ (KKLUG) [OpenStreetMap](#page-12-0) มิ.ย. ๒๕๕๗ 1 / 13*

 $\leftarrow$ 

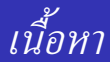

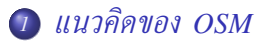

### *2 [ข้อมูลใน OSM](#page-4-0)*

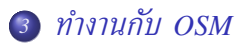

**◆ロト ◆ 伊** 

Ξ  $\rightarrow$ ∍

 $\rightarrow$ 

 $299$ 

#### <span id="page-2-0"></span>แผนที่ที่มีอยู่ไม่เปิดจริง

- ใช้ได้ฟรีเท่านั้น ปรับปรุงแก้ไขไม่ได้
- ใช้งานบนเว็บได้ฟรี
- ใช้ API ได้ แต่จำกัดปริมาณข้อมูล หรือมีค่าใช้จ่าย
- จัดพิมพ์แผนที่และแจกจ่ายต่อไม่ได้ หรือทำได้จำกัด
- มีให้เฉพาะ tile ที่วาดเป็นบิตแมพแล้ว ไม่มีข้อมูลดิบให้
	- $\rightarrow$  พัฒนาโปรแกรมต่อยอดลำบาก
- ข้อมูลทางภูมิศาสตร์ที่เสรีเหมือน Wikipedia
- ใช้งานบนเว็บได้ฟรี
- API เสรีพร้อมซอร์สโค้ด
- ตัววาดแผนที่เสรีและโอเพนซอร์ส
- เครื่องมือแก้ไขเสรีและโอเพนซอร์ส
- ข้อมูลดิบเสรีและโอเพนซอร์ส → พัฒนาโปรแกรมต่อยอดได้ไม่จำกัด
	-

<span id="page-4-0"></span>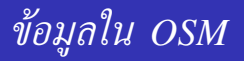

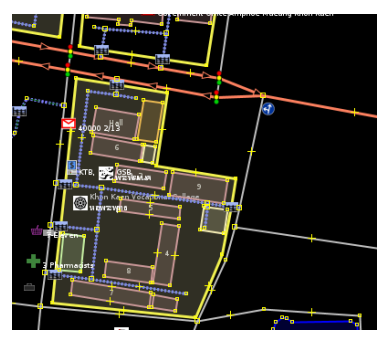

# ข้อมูลพื้นฐาน

- Node
- เส้นทาง และพื้นที่
- ความสัมพันธ์ระหว่างข้อมูล

 $\leftarrow$   $\Box$ 

- Feature (แท็ก)
	- name (ชื่อสถานที่/เมือง/ถนน/แม่น้ำ ฯลฯ)
	- highway (ชนิดของถนน เช่น ทางหลวง, ถนนหลัก, ถนนรอง ฯลฯ)
	- amenity (ชนิดของแหล่งบริการ เช่น โรงแรม, โรงเรียน ฯลฯ)
	- natural (ชนิดของแหล่งธรรมชาติ เช่น พื้นน้ำ ชายหาด หน้าผา ฯลฯ)
	- landuse (ชนิดของพื้นที่ใช้สอย เช่น ฟาร์ม สุสาน เขตทหาร ฯลฯ)
	- ฯลฯ

## <span id="page-6-0"></span>*ใช้งาน OSM*

- ใช้บนเว็บ
	- ดูแผนที่
	- ปัก marker
	- embed แผนที่ในหน้าเว็บ
	- จัดพิมพ์แผนที่
- ใช้บนเดสก์ท็อป
	- ดูแผนที่ (+ GPS)
	- หาเส้นทางเดินทาง
- ใช้ในมือถือ
	- ดูแผนที่ + GPS
	- หาเส้นทางเดินทาง

つくい

### GIS (โอเพนซอร์ส)

- GRASS (Geographic Resources Analysis Support System) <http://grass.osgeo.org>
- QGIS <http://qgis.org>
- GIS (เชิงพาณิชย์)
	- ArcGIS <http://www.arcgis.com>
	- Maptitude <http://www.caliper.com/Maptitude>
	- Manifold <http://www.manifold.net>

つへへ

- Open Cycle Map <http://opencyclemap.org>
- Open Weather Map <http://openweathermap.org>
- Open Sea Map <http://openseamap.org>
- Open Event Map <http://openeventmap.net>
- Open Street View <http://openstreetview.org>
- อื่น ๆ อีกมากมาย

[http://wiki.openstreetmap.org/wiki/List\\_of\\_OSM\\_based\\_](http://wiki.openstreetmap.org/wiki/List_of_OSM_based_Services) [Services](http://wiki.openstreetmap.org/wiki/List_of_OSM_based_Services)

## *ร่วมทำงานกับ OSM*

- สร้างแผนที่
	- กฎเหล็ก:
		- อย่า copy แผนที่อื่น!
		- สนุกกับมัน!
	- เครื่องมือเก็บข้อมูล GPS:
		- Android: OSMtracker for Android
		- Linux/Windows: JOSM (Java app บนเดสก์ท็อป)
		- อื่น ๆ : <http://wiki.openstreetmap.org/wiki/Software>
	- เครื่องมือแก้ไข:
		- Potlatch (flash บนเว็บ)
		- JOSM (Java app บนเดสก์ท็อป)
		- Merkaarter (Qt app บนเดสก์ท็อป)

 $\Omega$ 

## *ร่วมทำงานกับ OSM*

#### อภิปราย

- กลุ่ม Facebook: <http://www.facebook.com/groups/thaiosm>
- OSM Forum:
- <http://forum.openstreetmap.org/viewforum.php?id=46> ให้รายละเอียดข้อมูลท้องถิ่น
	- การจำแนกประเภทของศาสนสถานในท้องถิ่น
	- ระบบการปกครองส่วนภูมิภาคและท้องถิ่น
	- ขอเพิ่ม tag ตามจำเป็น
- สรุปใน Wiki

[http://wiki.openstreetmap.org/wiki/WikiProject\\_Thailand](http://wiki.openstreetmap.org/wiki/WikiProject_Thailand)

 $\Omega$ 

- ตรวจสอบแผนที่
	- แก้ชื่อที่สะกดผิด
	- แปลชื่อภาษาท้องถิ่นเป็นภาษาอังกฤษ
	- เติมชื่อถนน, วัด, แหล่งน้ำ ที่ขาดชื่อ
	- เพิ่มข้อมูลโรงแรมที่เข้าพัก, ร้านอาหารที่ได้ไปนั่ง, วัดที่ไปทำบุญ ฯลฯ
- Keep Right! <http://keepright.at>

### <span id="page-12-0"></span>พัฒนาโปรแกรมโดยใช้ข้อมูล OSM

- บนเว็บ
	- OpenLayers: <http://openlayers.org>
	- Leaflet: <http://leafletjs.com>
	- Mapstraction: <http://mapstraction.com>
- บนเดสก์ท็อป
	- libchamplain: <http://projects.gnome.org/libchamplain>

#### ระบบ GIS (ดาวน์โหลดข้อมูลจาก planet.osm) <http://wiki.openstreetmap.org/wiki/Planet.osm>